# **Mississippi Management and Reporting System**

# **Department of Finance and Administration**

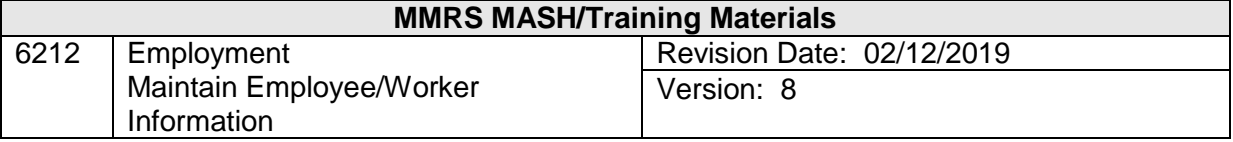

# Employment Maintain Employee/Worker Information<br>Table of Contents

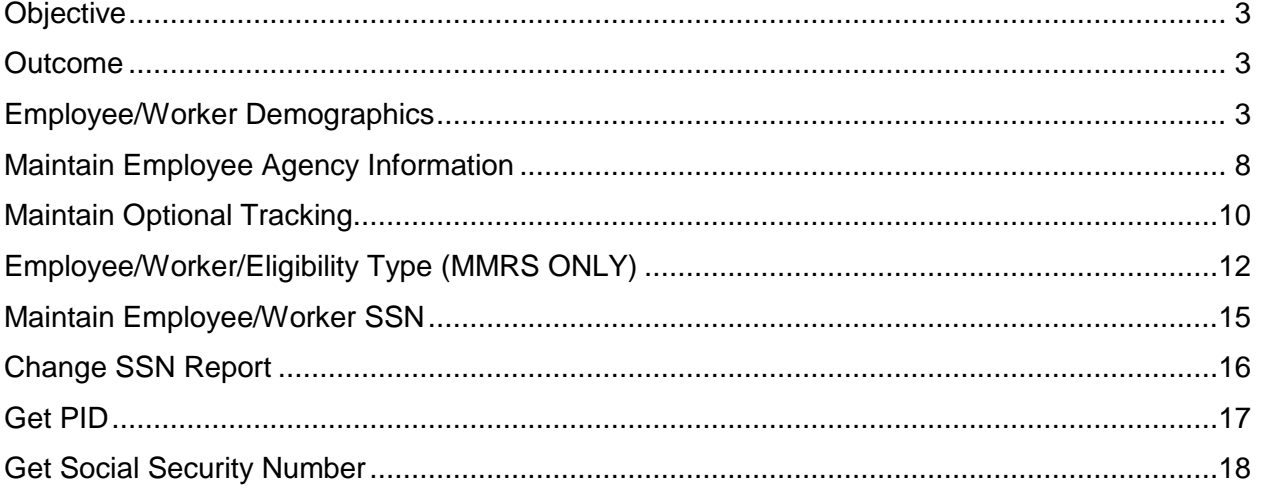

### <span id="page-2-0"></span>**Objective**

Capture and maintain employee demographics, agency, and property information

#### <span id="page-2-1"></span>**Outcome**

Employee information is added to the system

#### <span id="page-2-2"></span>**Employee/Worker Demographics**

The Maintain Employee/Worker Demographics screen is used to capture and maintain employee/worker demographics, personal information, and state employment information.

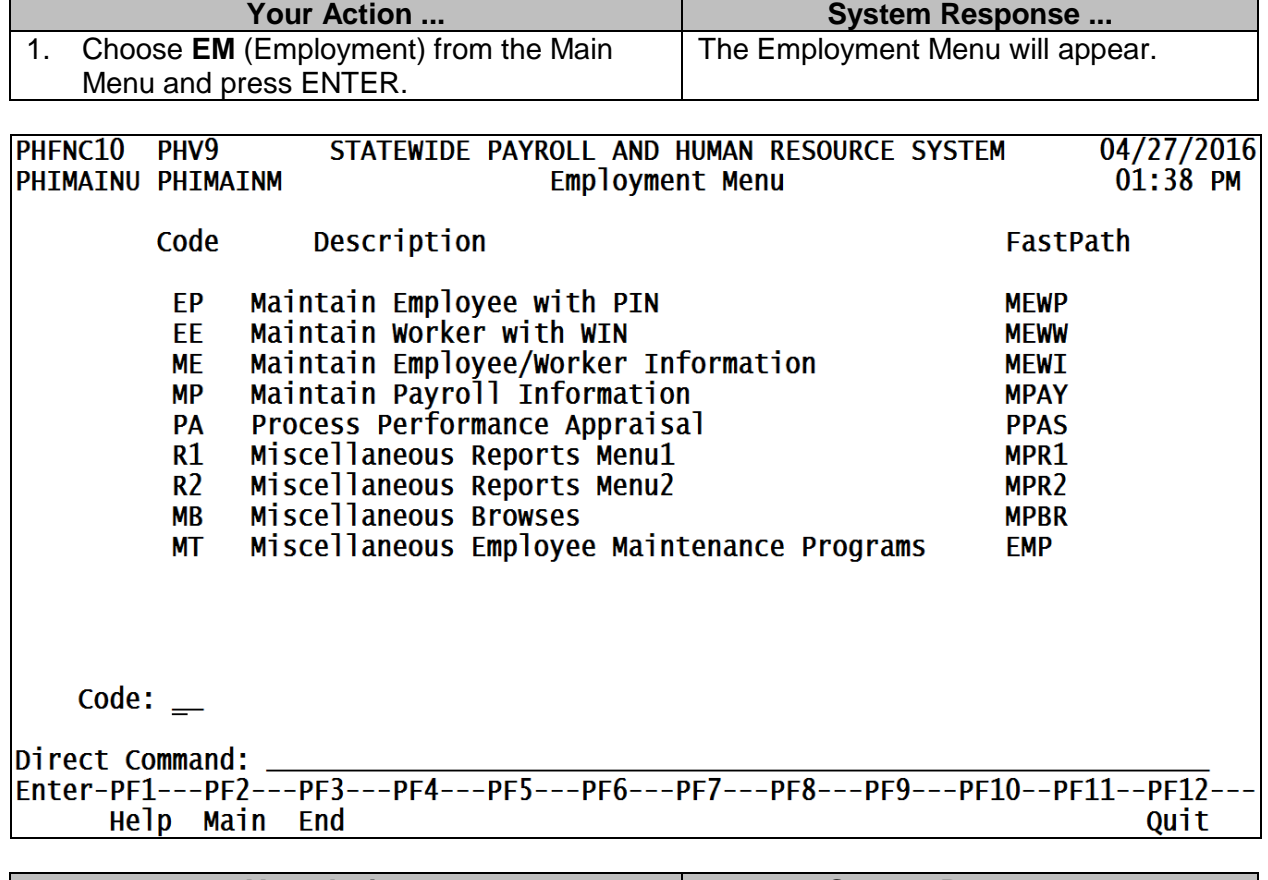

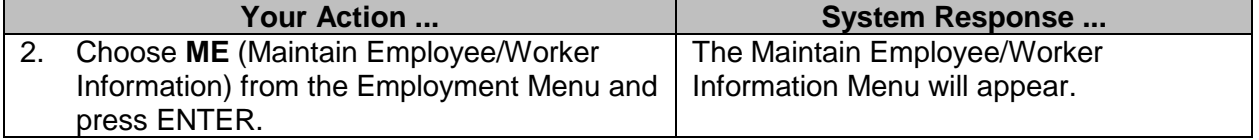

PHFNC10 PHV9 STATEWIDE PAYROLL AND HUMAN RESOURCE SYSTEM 04/27/2016 PHIMAINU PHIMAINM Maintain Employee/Worker Information Menu  $01:40$  PM Code Description FastPath Maintain Employee/Worker Demographics **ED DEMO** Maintain Employee Agency Info<br>Maintain Optional Tracking **EE AGIF OPTK** ET Employee/Worker/Eligibility Type **ETBL** EW Maintain Employee/Worker SSN **ES DEMM** Maintain PIN Entry Date **PE PINE** Change SSN Report  $\overline{\text{CS}}$ **CSSN** Get PID  $GP$ **GPID** Get Social Security Number **GS GSSN**  $Code:$   $\_\_$ Direct Command: Quit

Help Main End

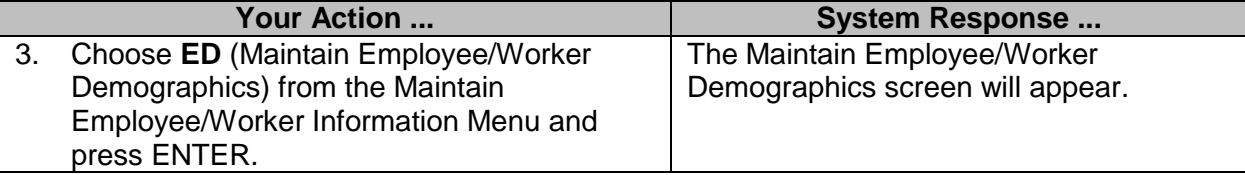

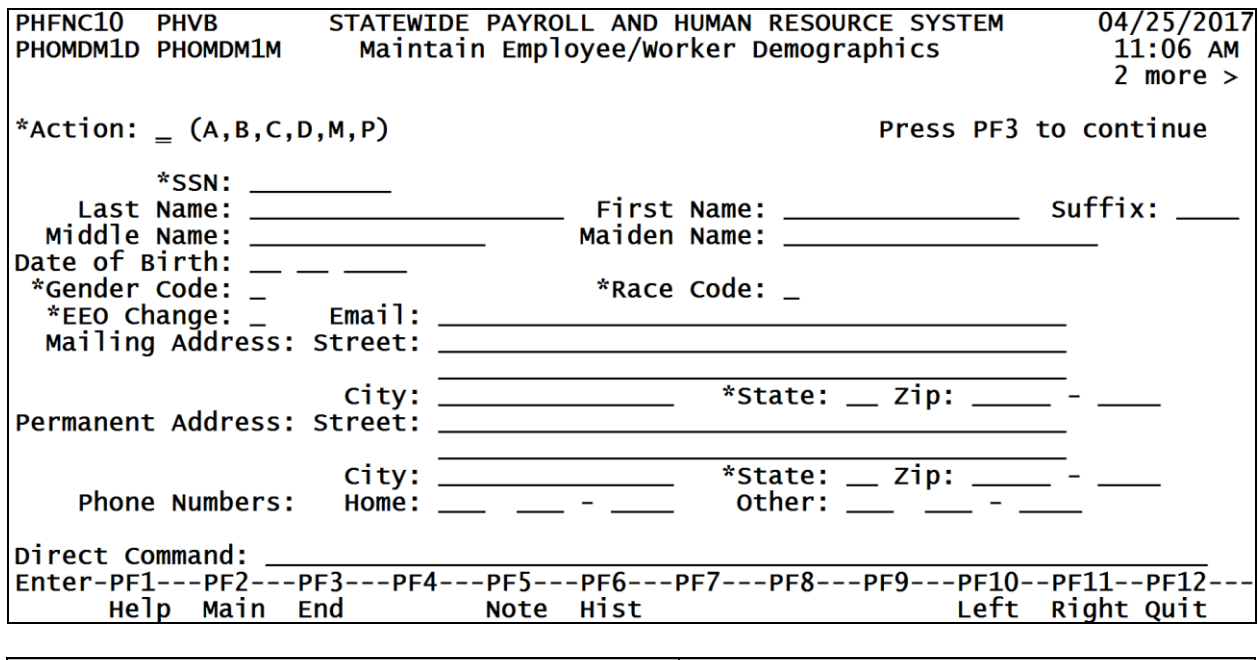

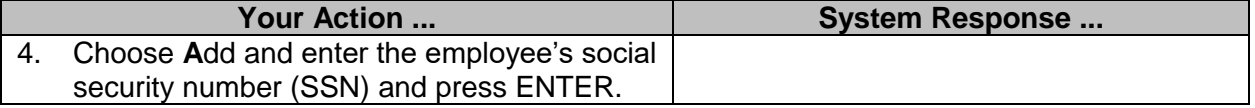

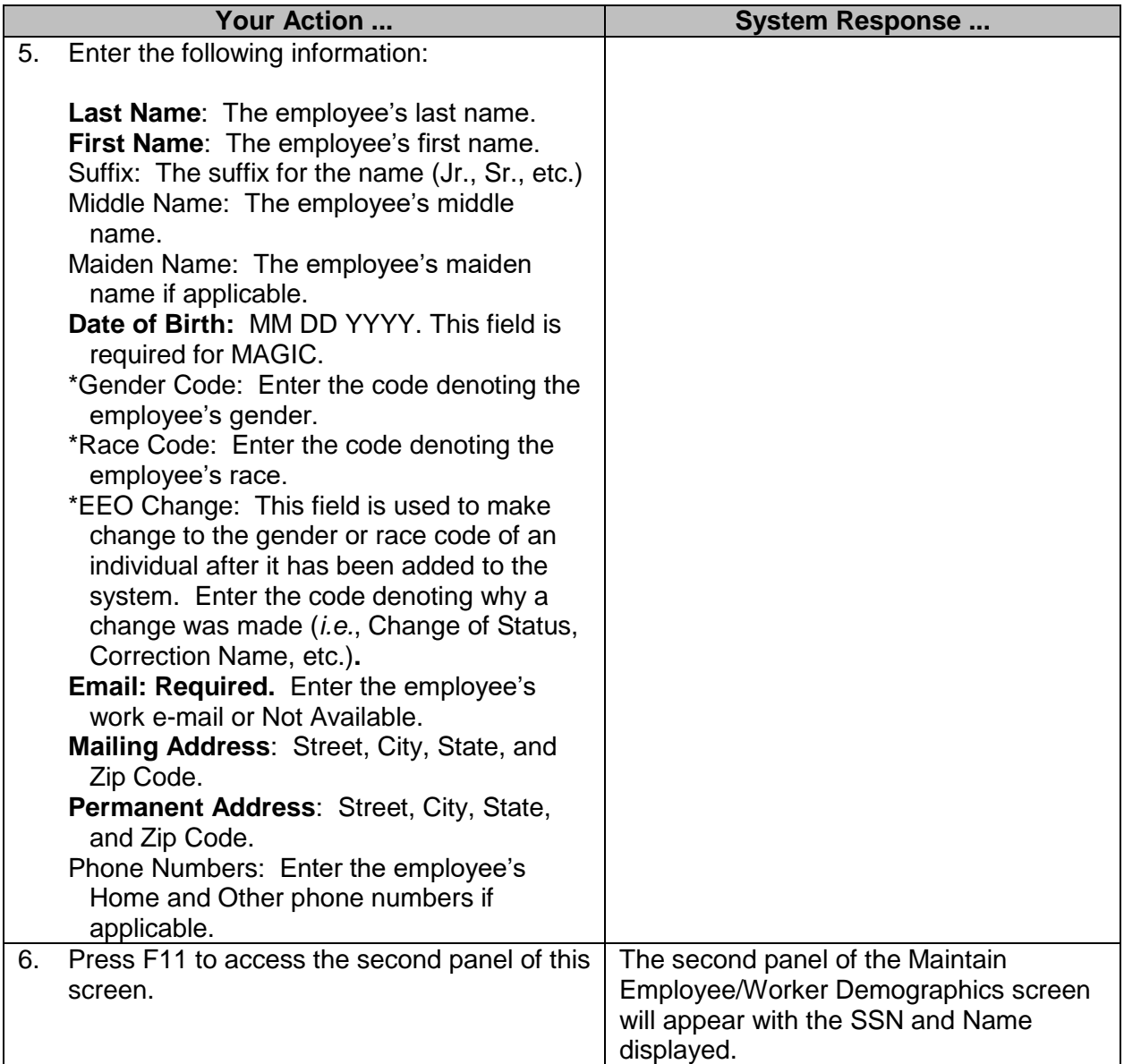

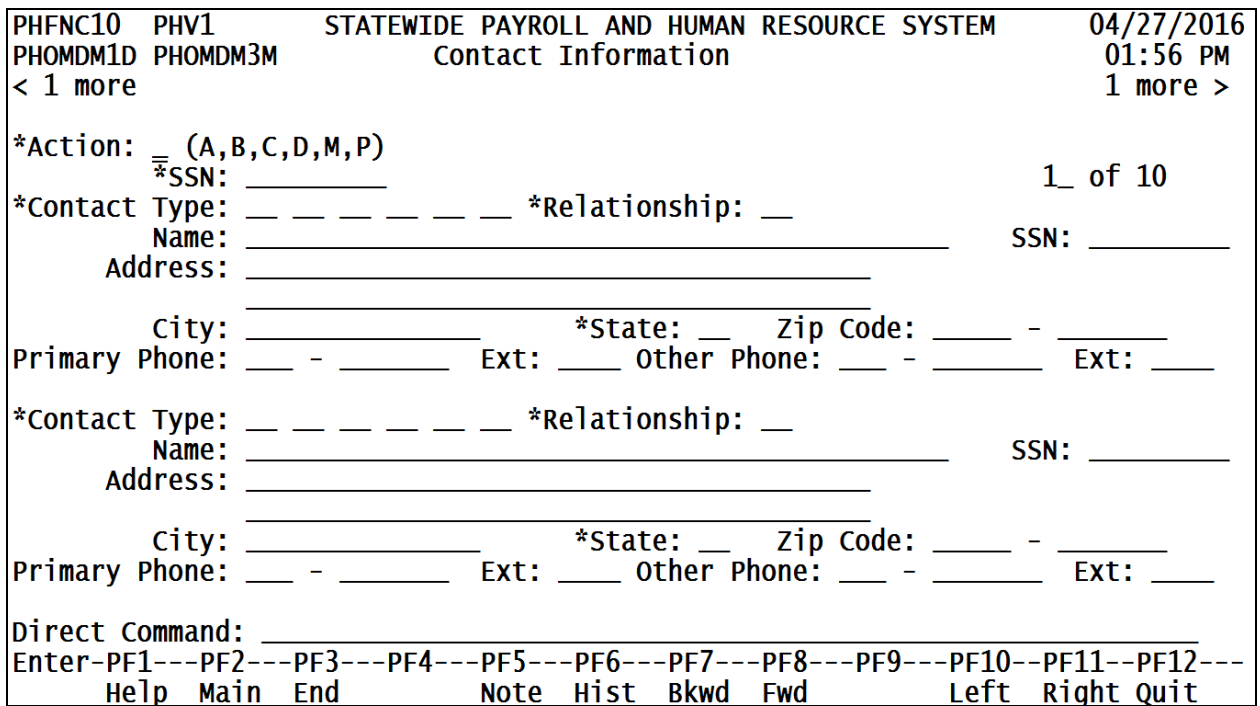

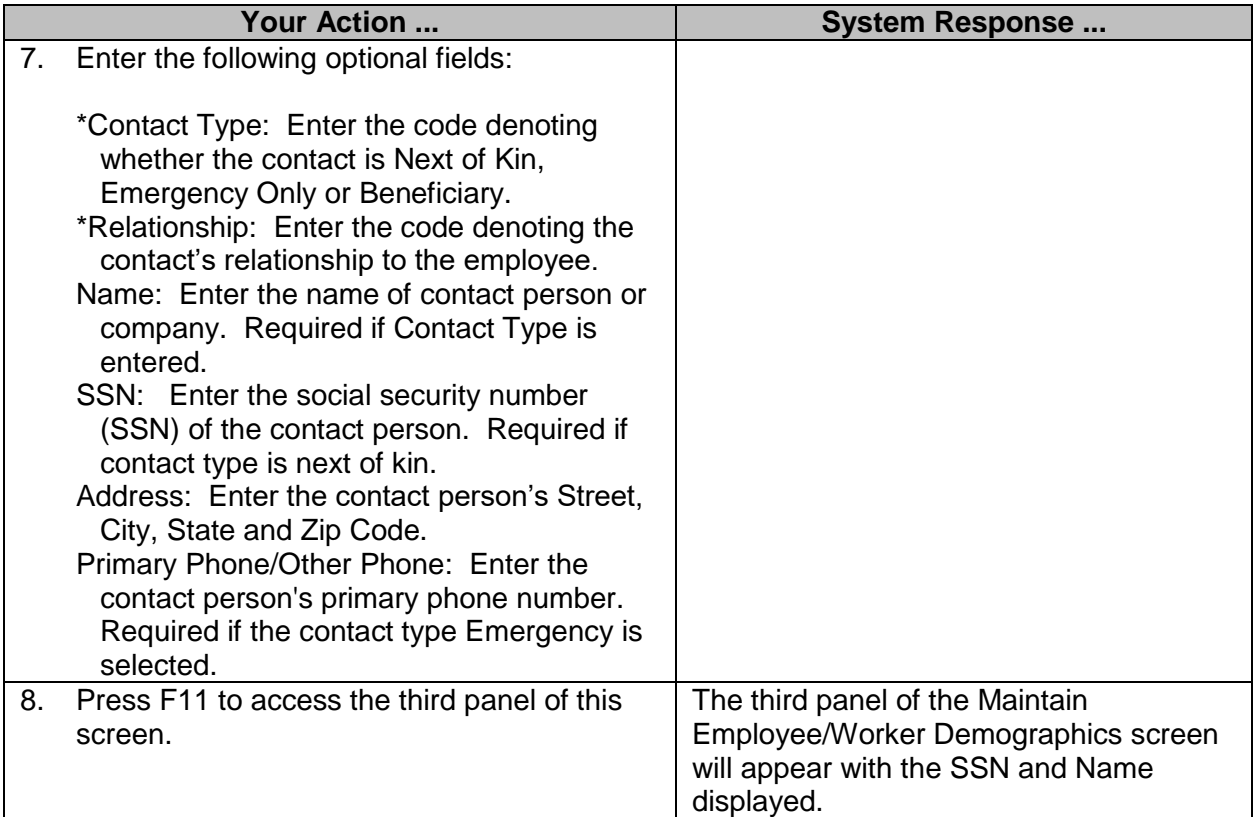

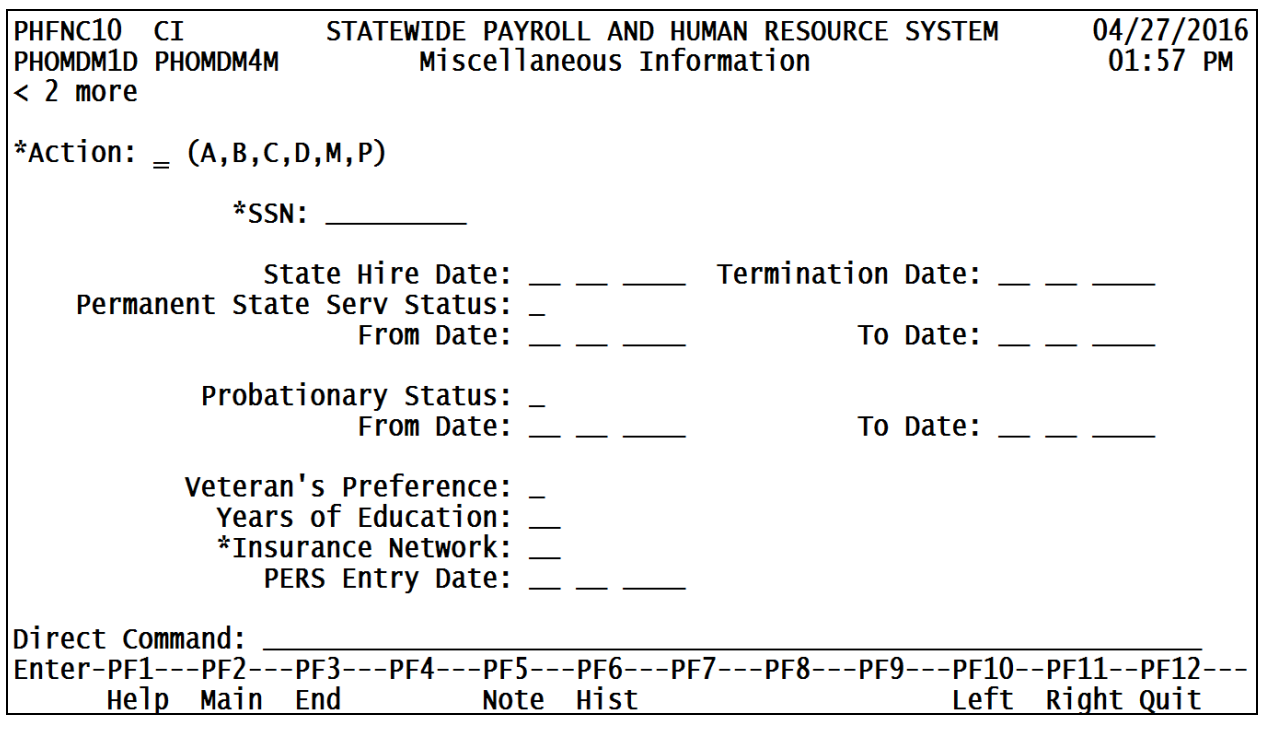

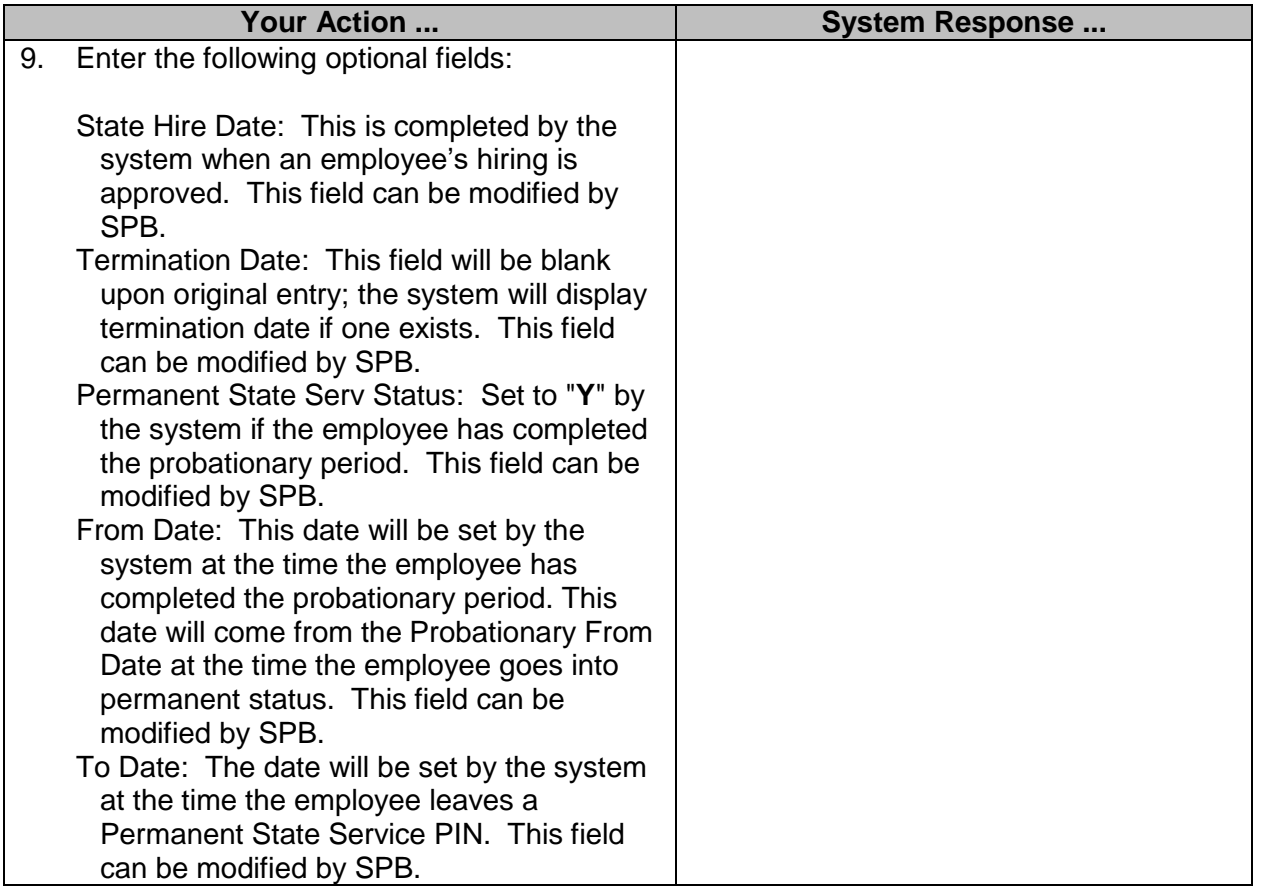

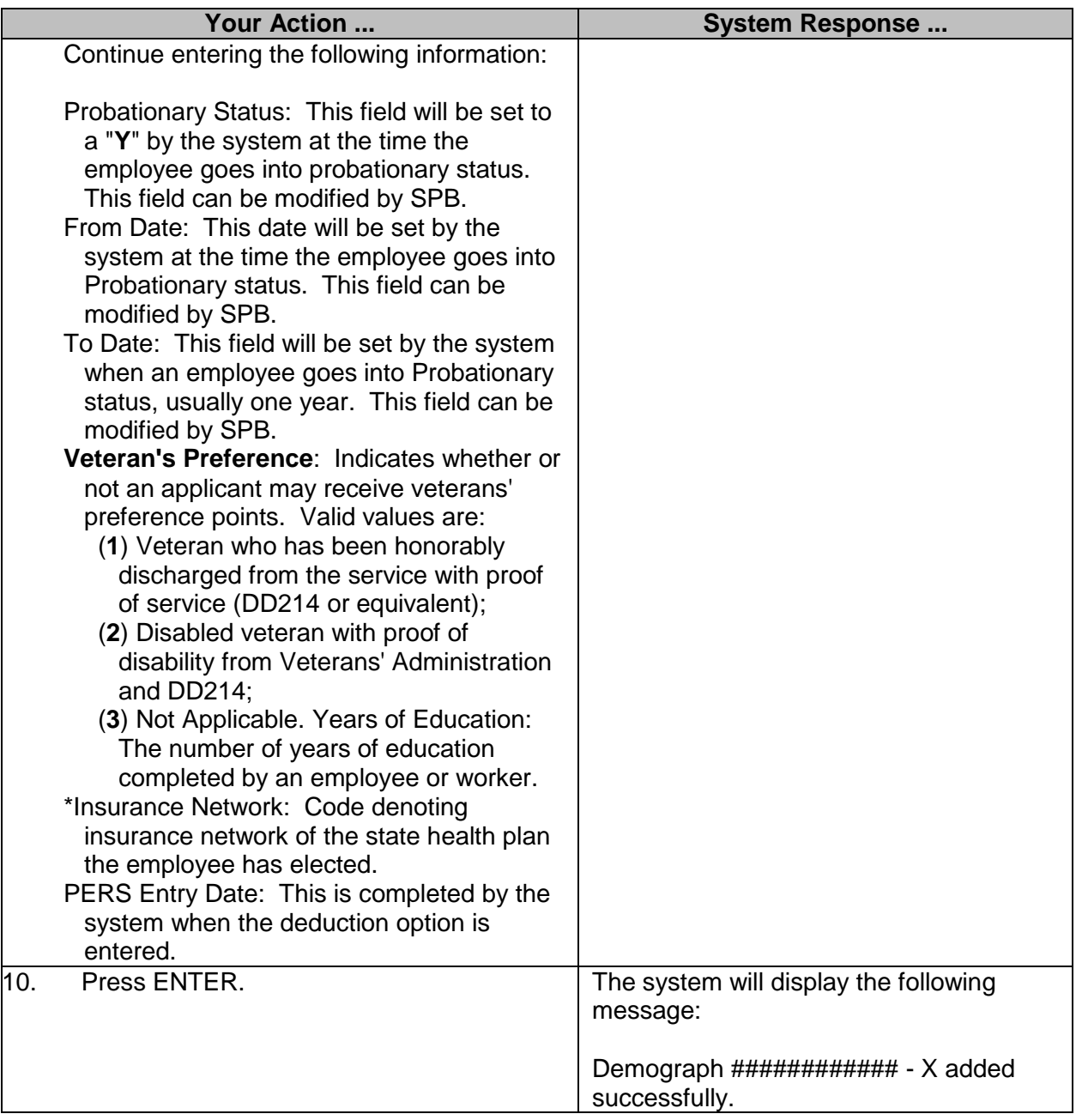

#### <span id="page-7-0"></span>**Maintain Employee Agency Information**

The Employee Agency record is created by the system at the time of hire and is used to maintain status information on a specific employee. Users may modify certain fields if necessary.

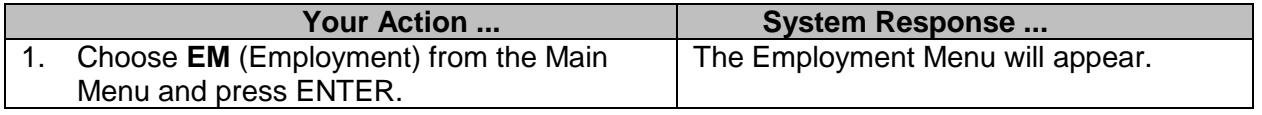

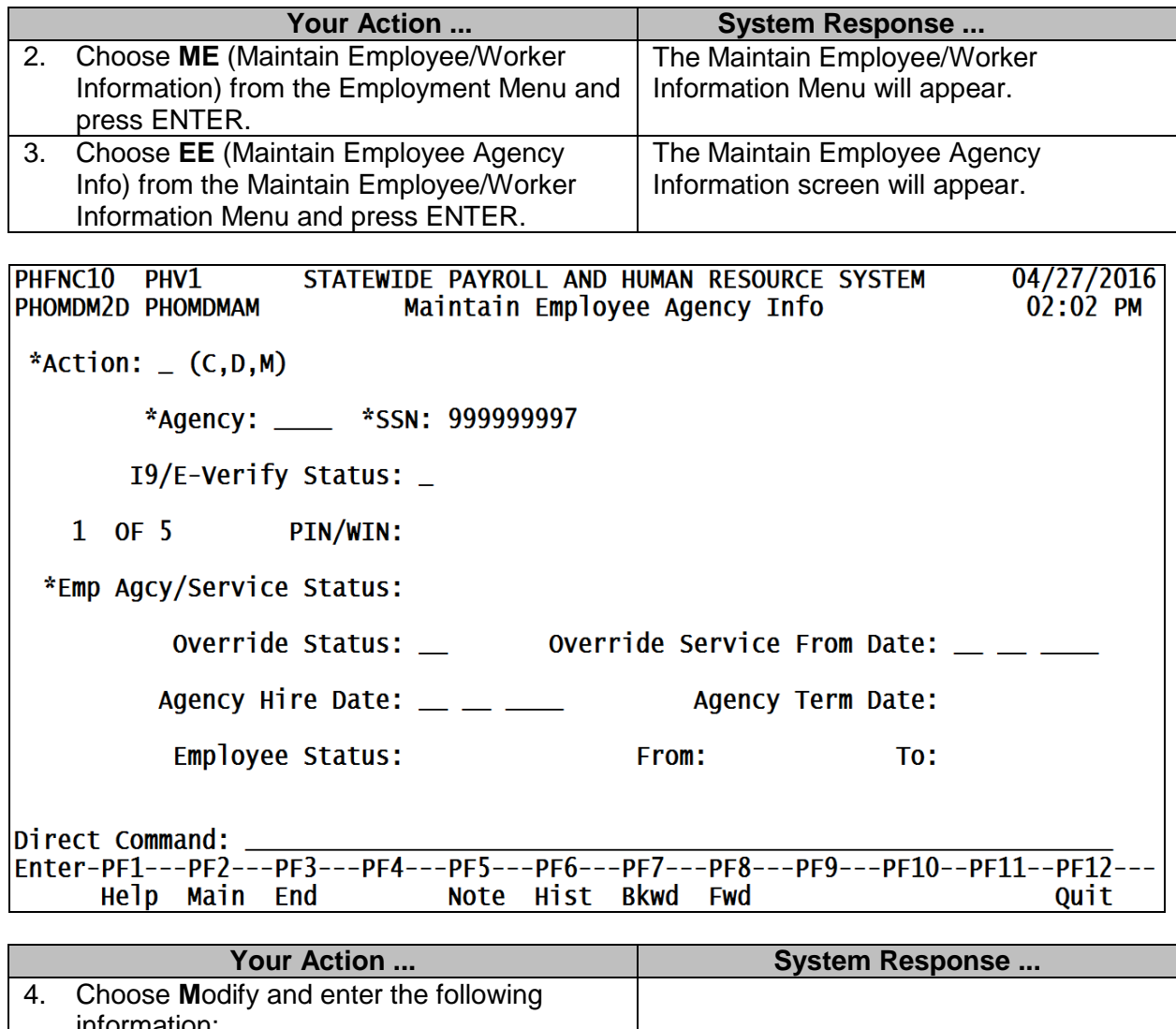

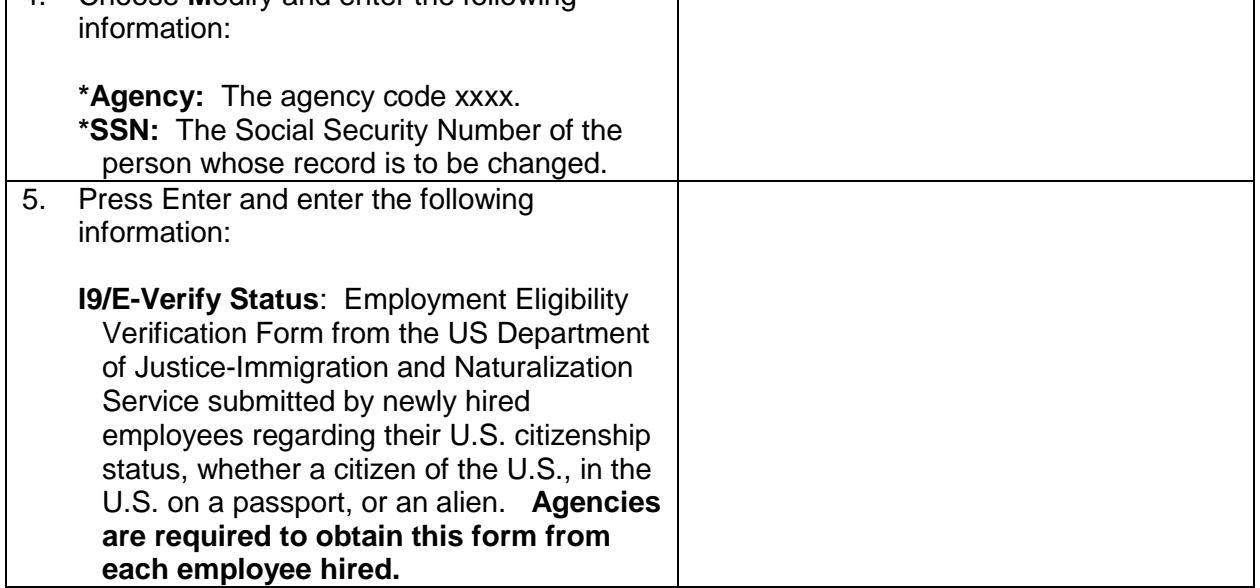

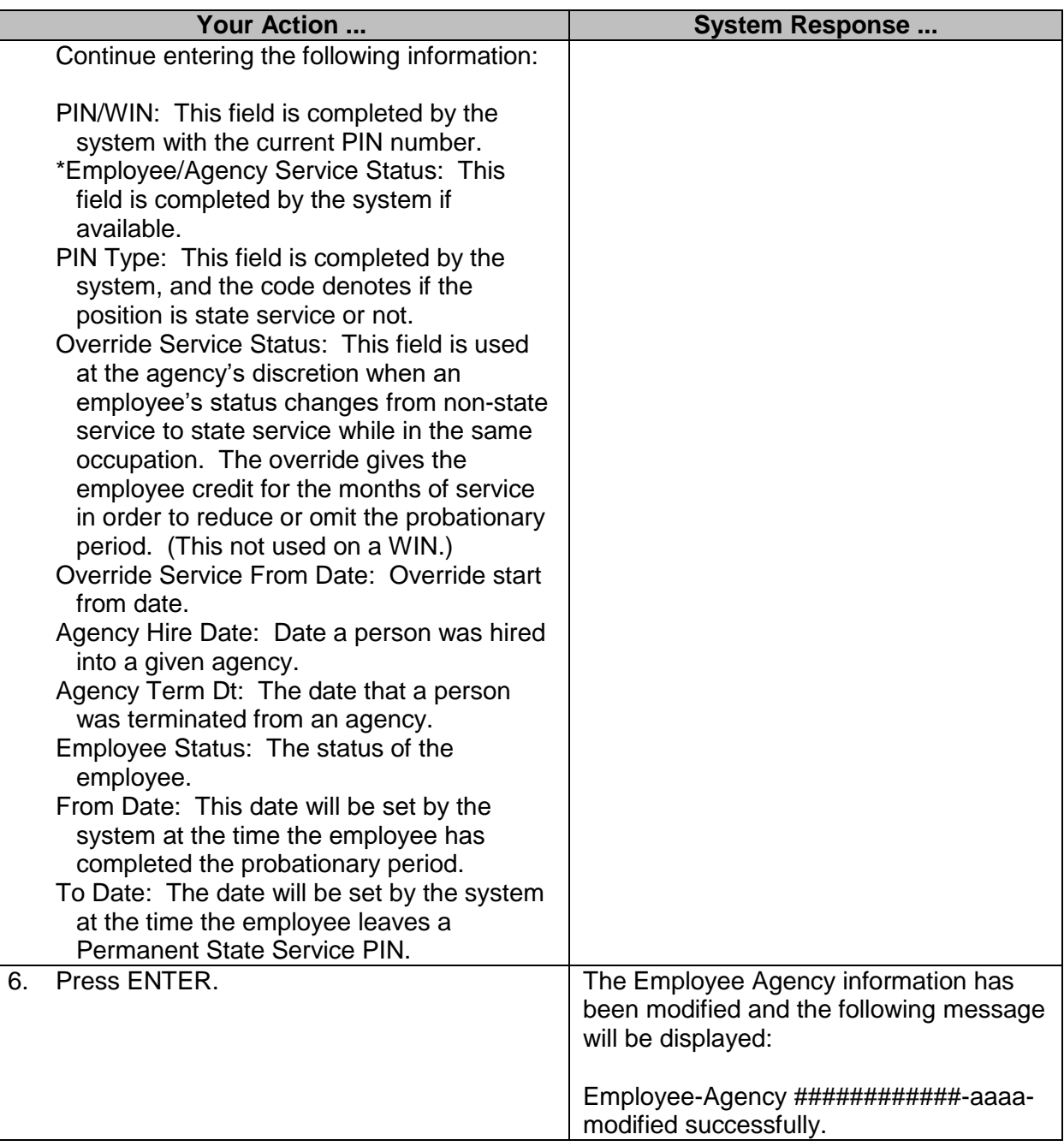

# <span id="page-9-0"></span>**Maintain Optional Tracking**

The Maintain Optional Tracking screen is used to track and maintain state owned assets assigned to an employee.

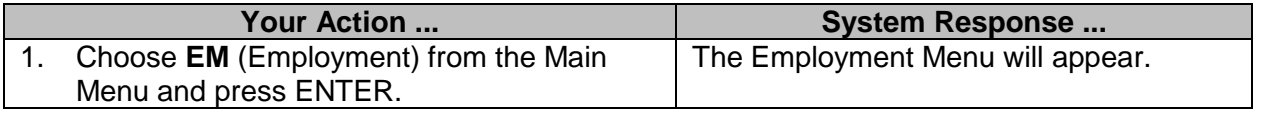

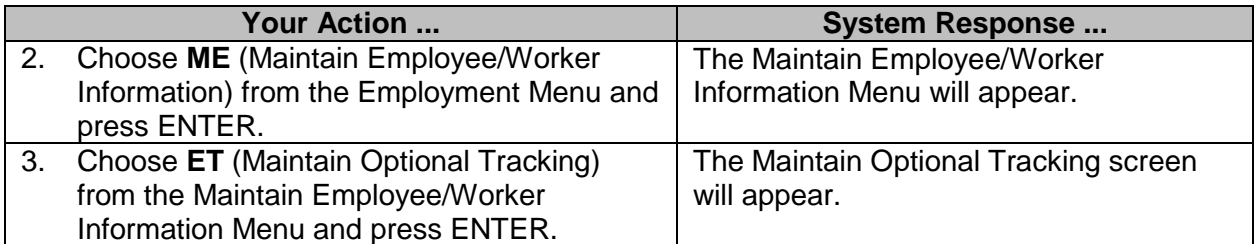

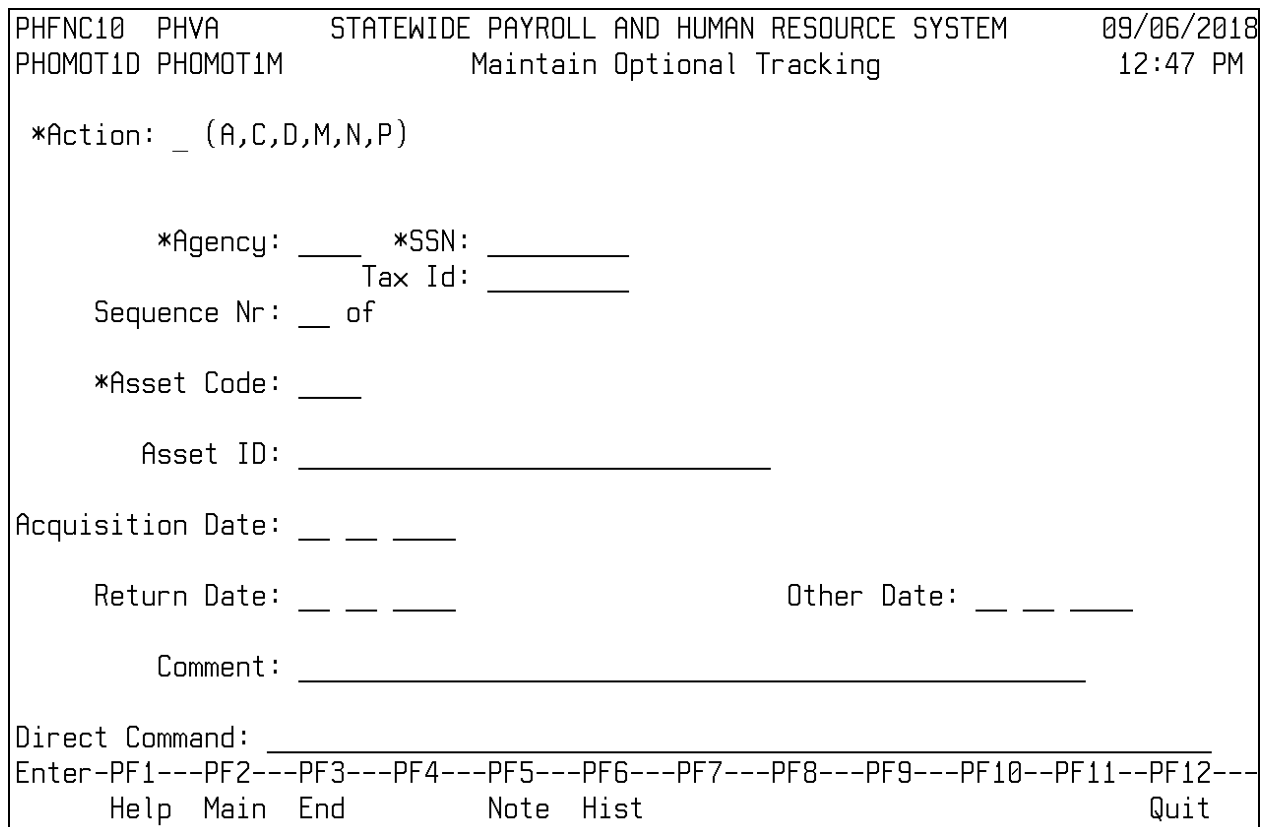

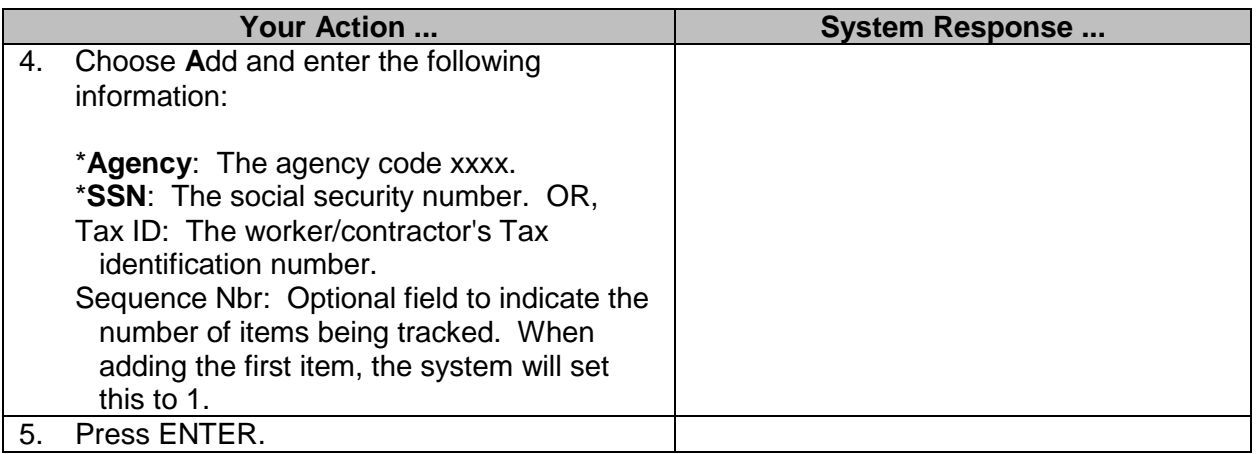

 $\sim$   $\sim$ 

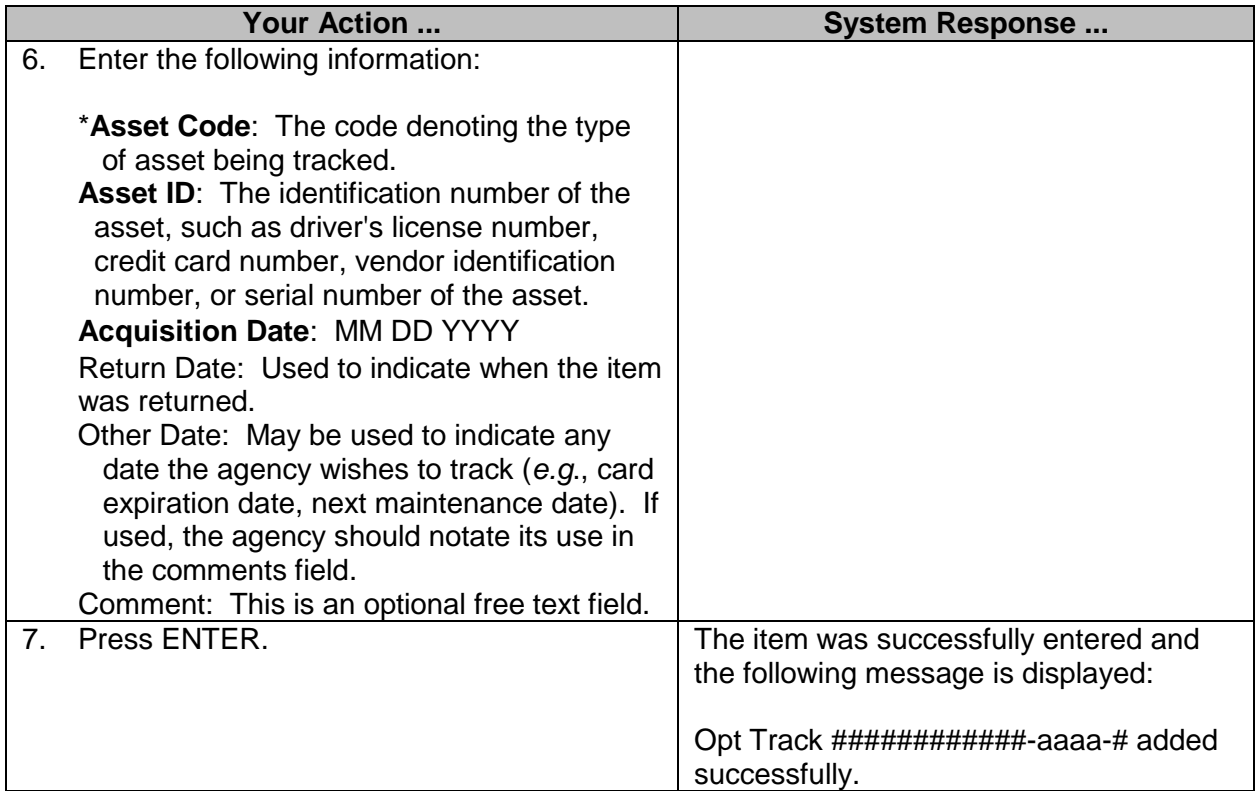

### <span id="page-11-0"></span>**Employee/Worker/Eligibility Type (MMRS ONLY)**

This screen is used to maintain a benefits matrix by employee type. This table is centrally controlled and establishes the rules of what each employee type qualifies for in the areas of leave, holidays and other benefits.

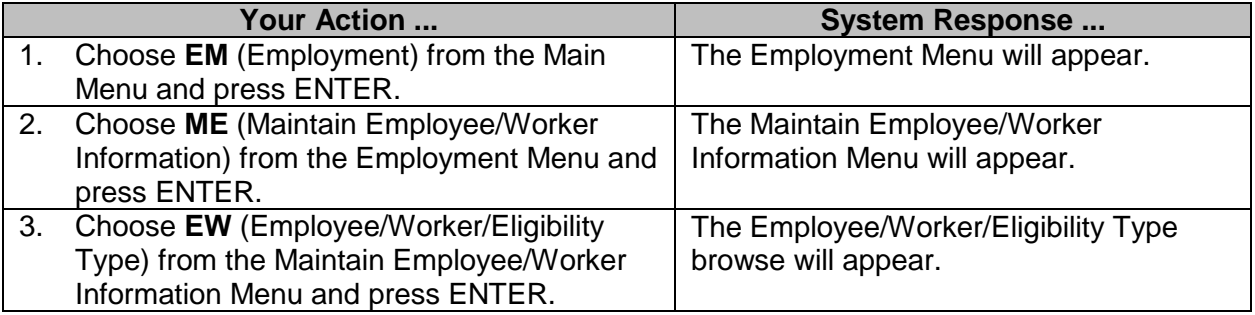

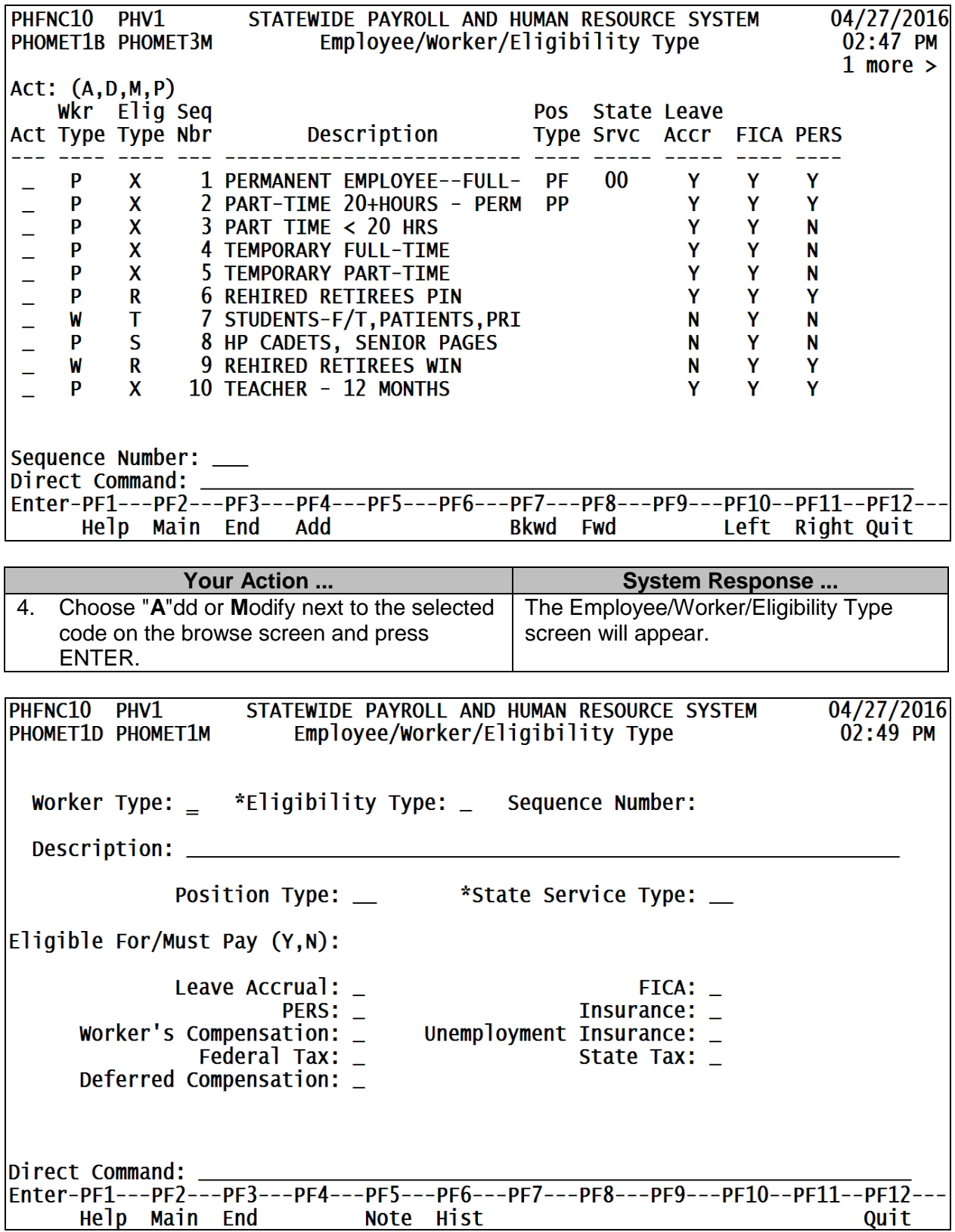

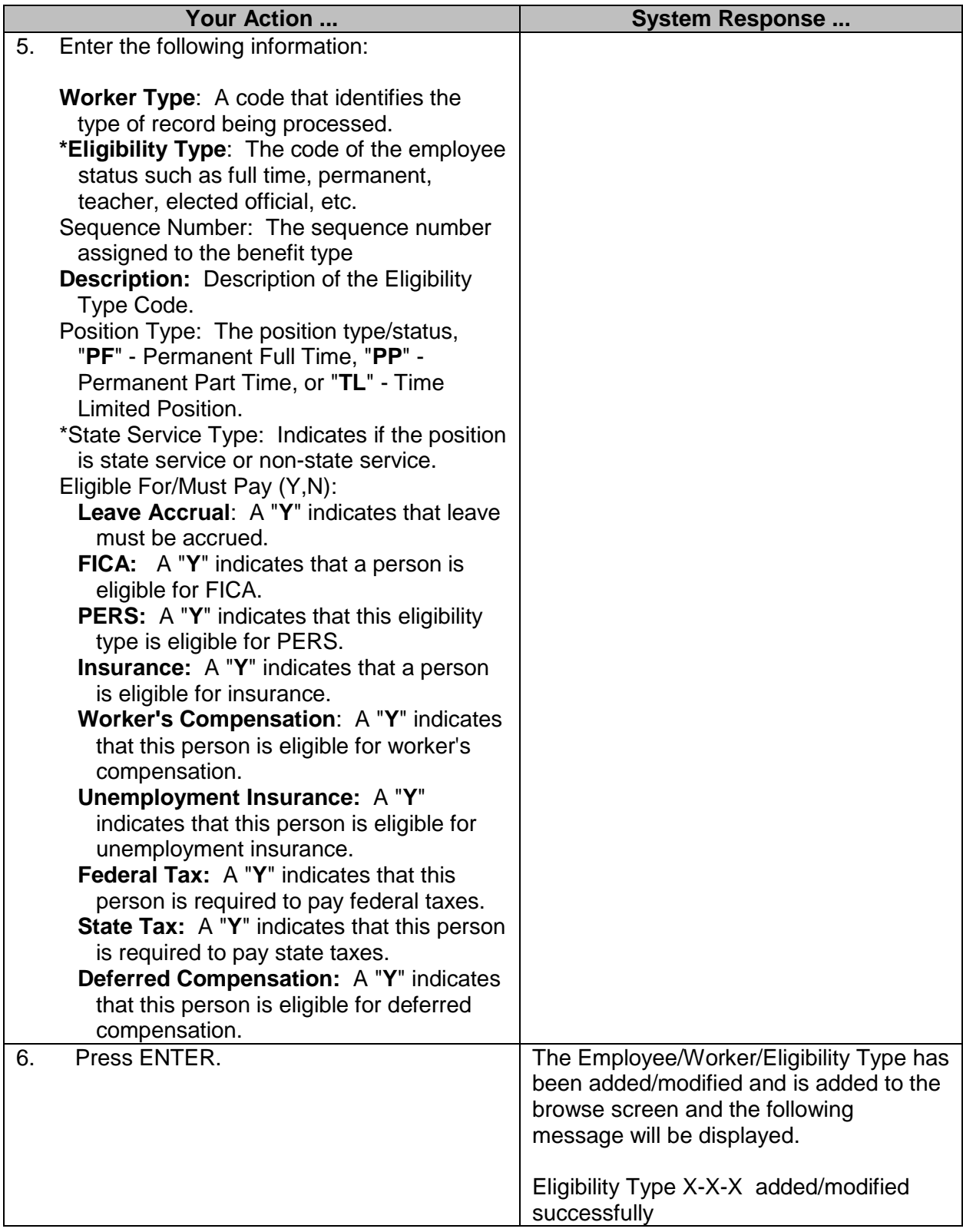

# <span id="page-14-0"></span>**Maintain Employee/Worker SSN**

The Maintain Employee/Worker SSN screen is used to modify (correct) an individual's Social Security Number if there is no duplicate correct number found in the system.

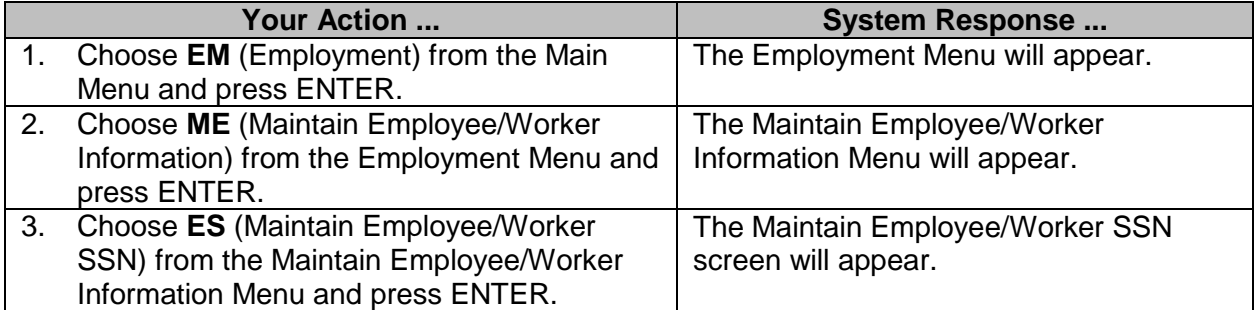

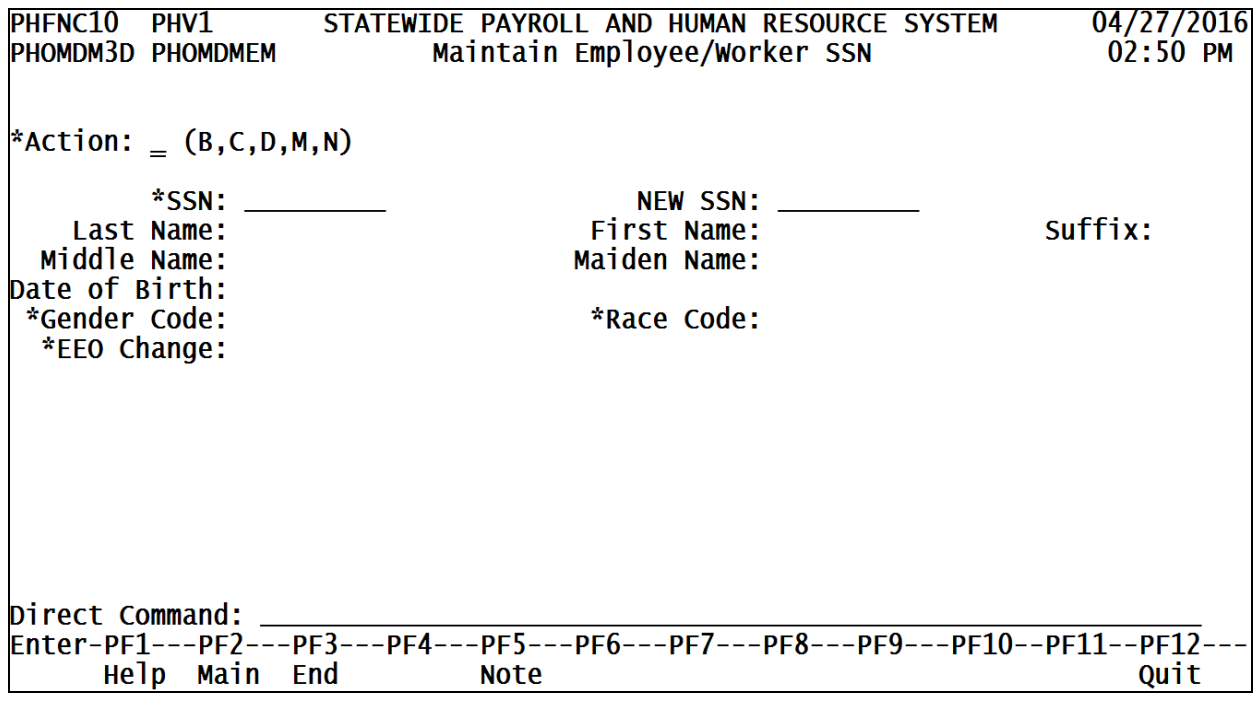

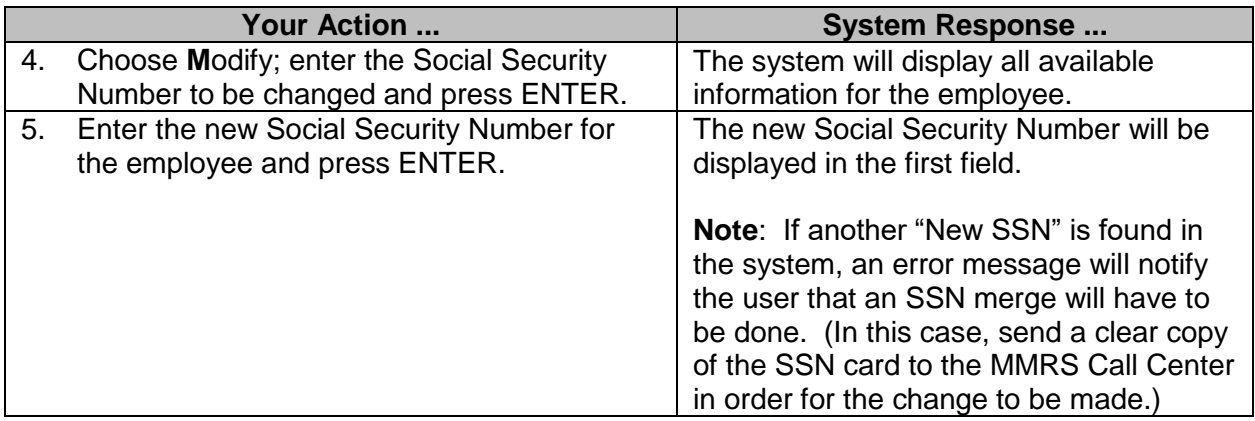

# <span id="page-15-0"></span>**Change SSN Report**

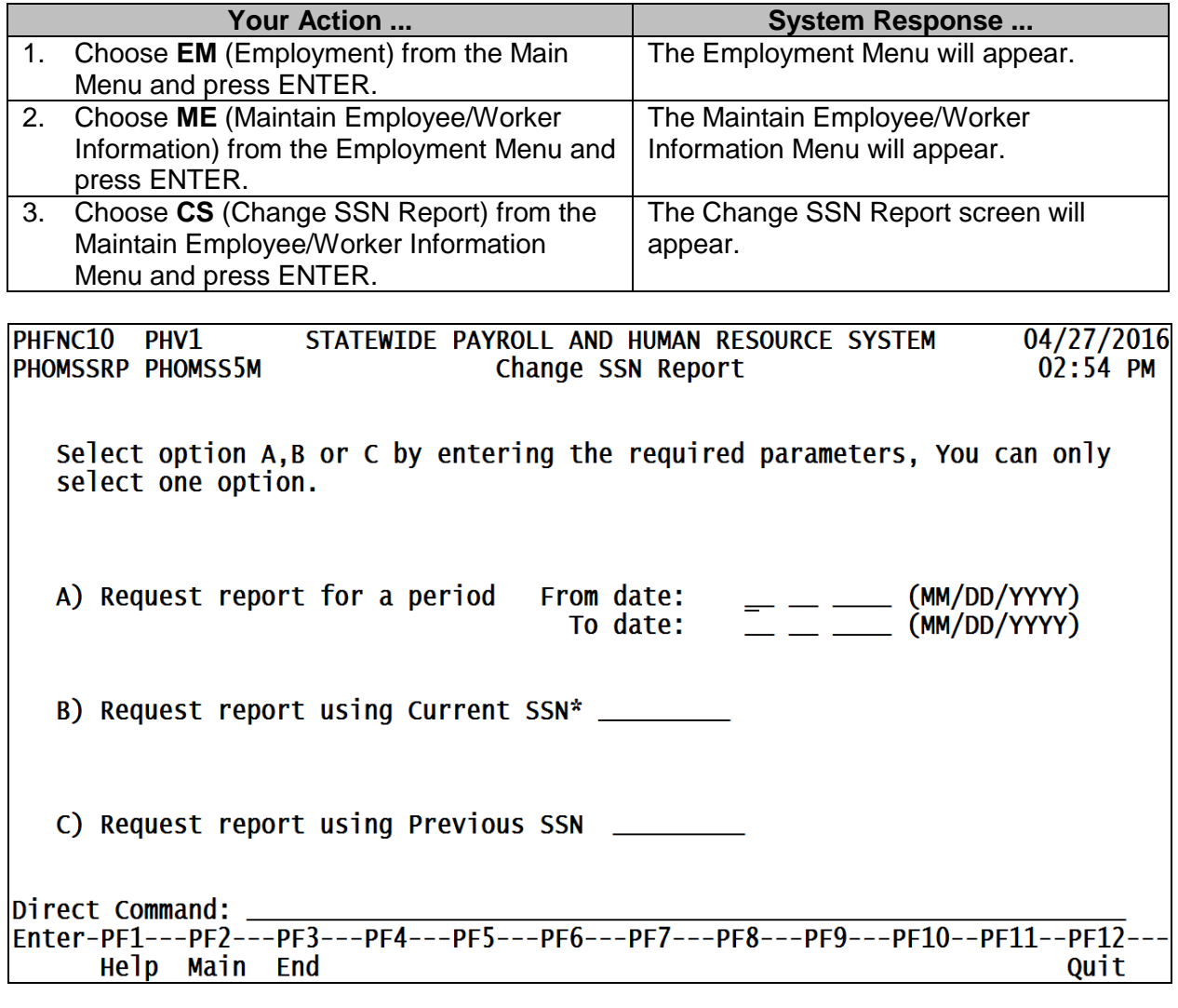

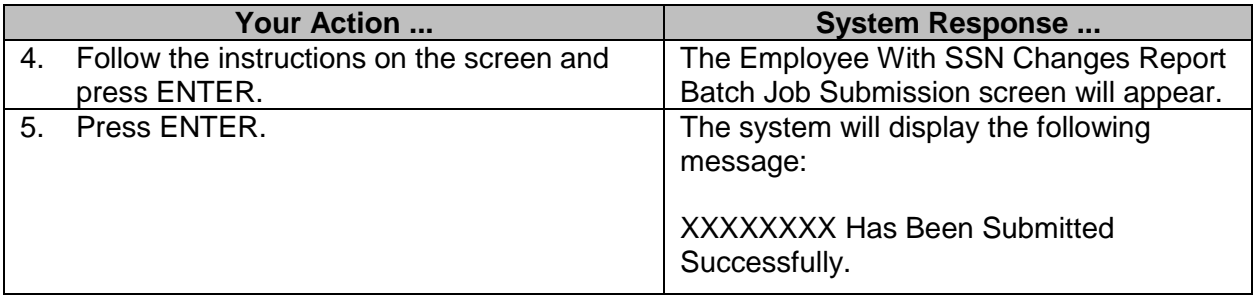

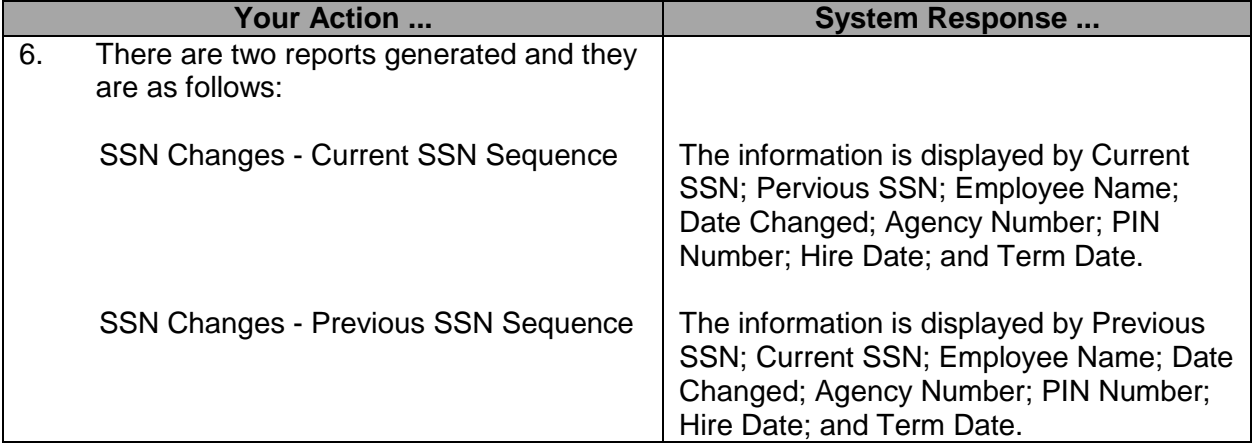

#### <span id="page-16-0"></span>**Get PID**

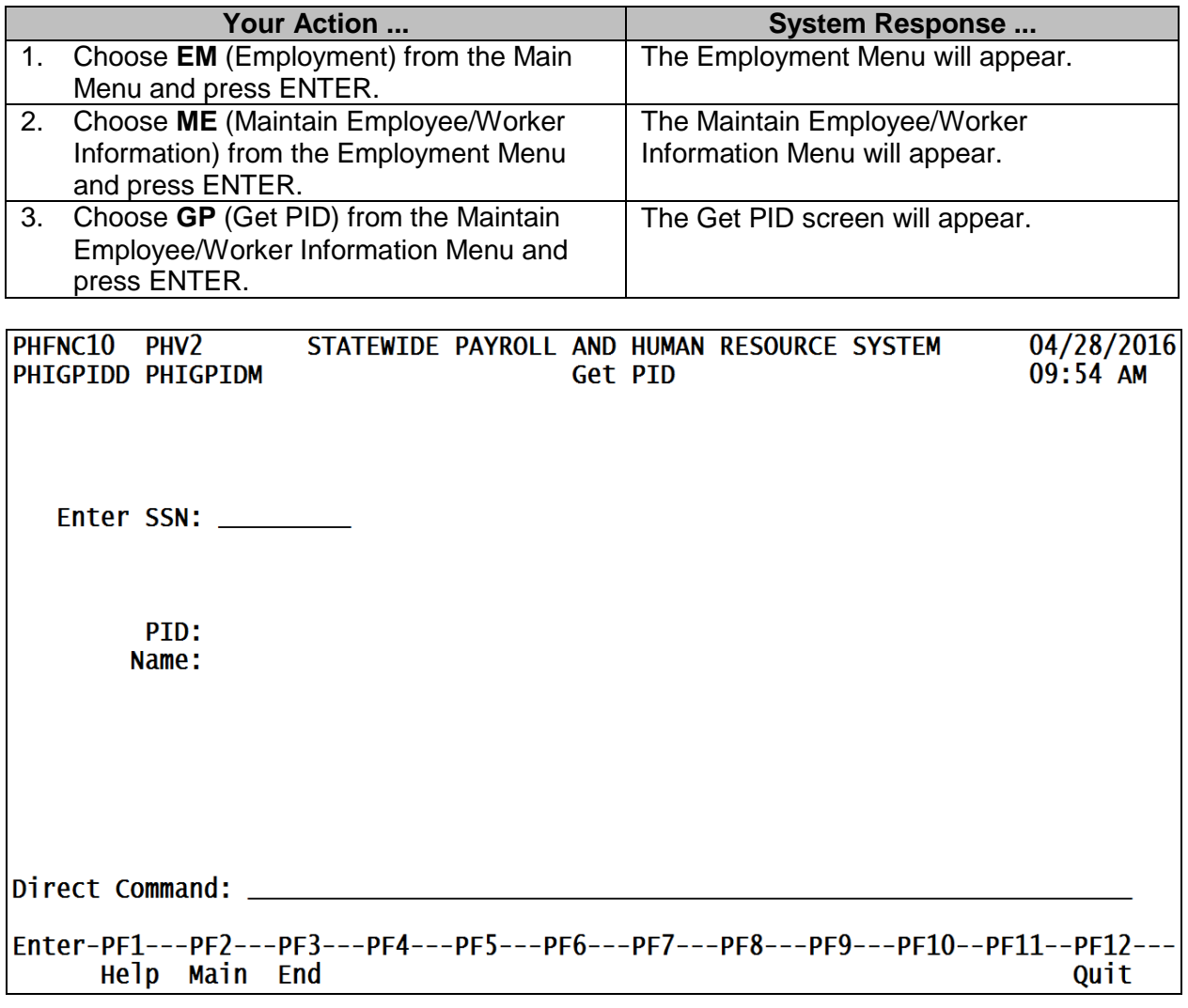

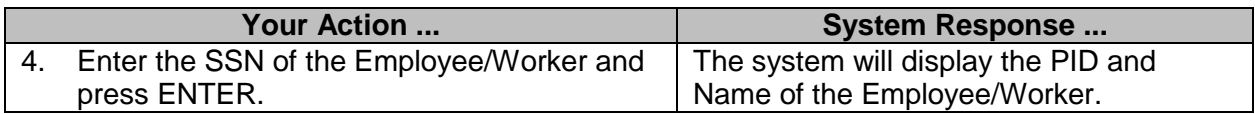

# <span id="page-17-0"></span>**Get Social Security Number**

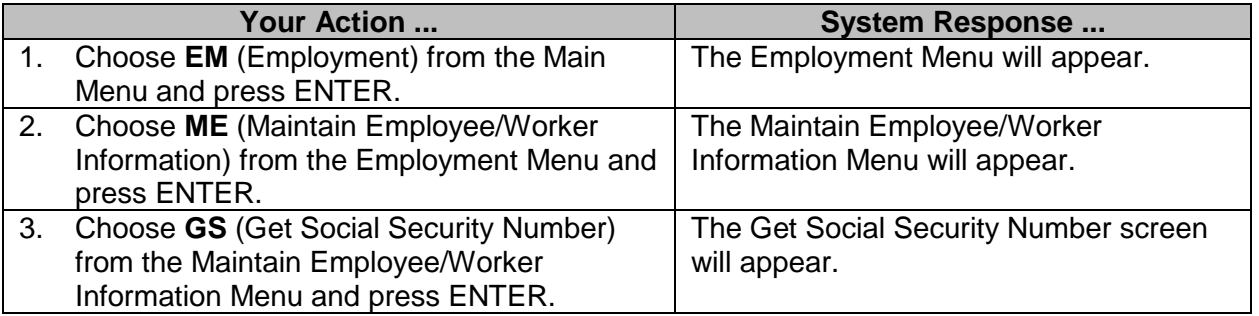

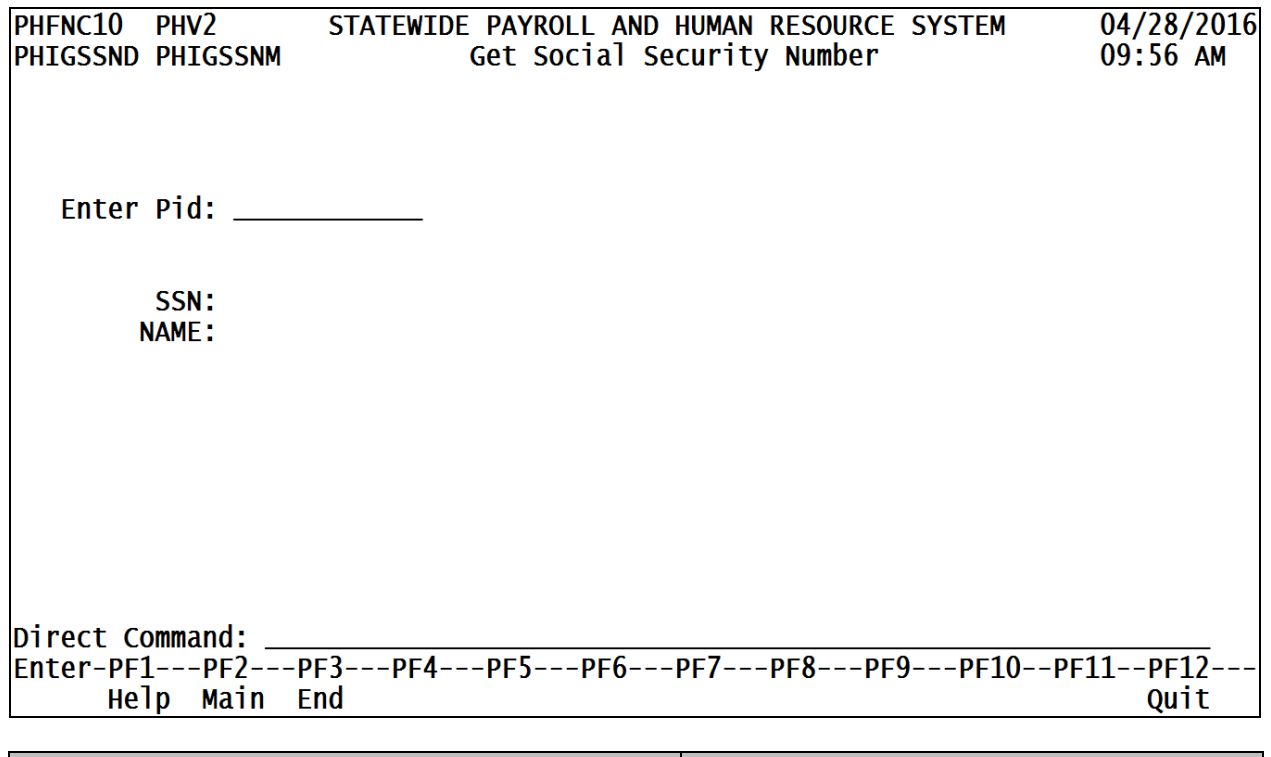

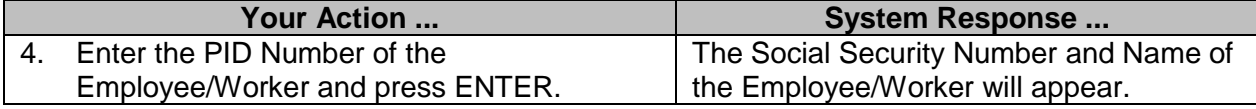